Superpositions PDF - Télécharger, Lire

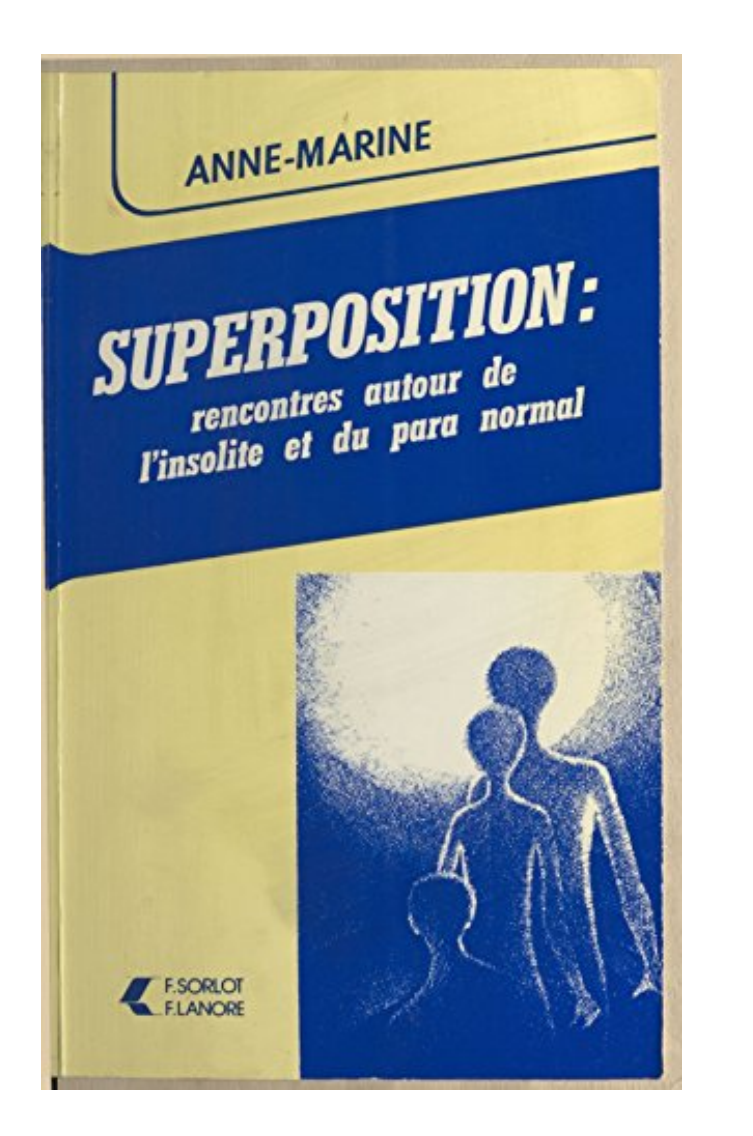

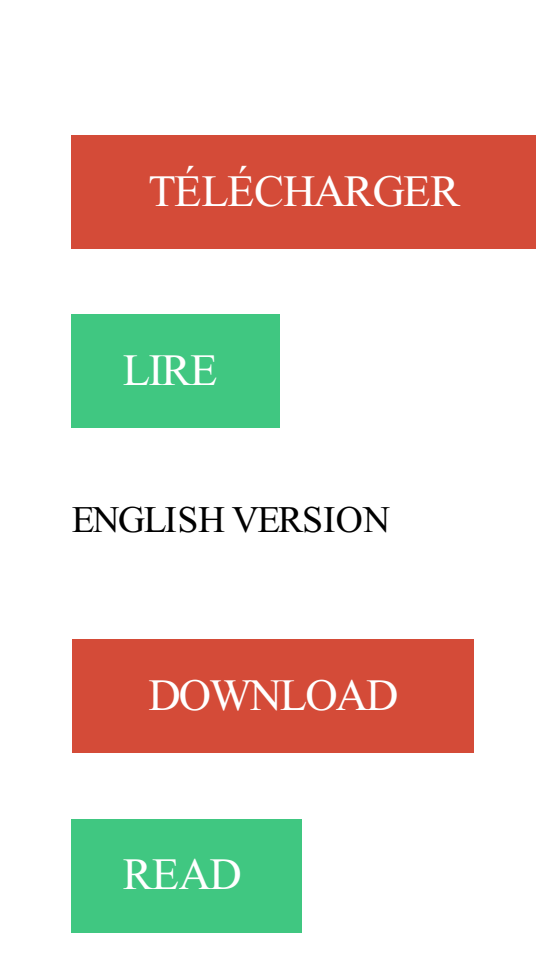

## Description

Cet ouvrage est une réédition numérique d'un livre paru au XXe siècle, désormais indisponible dans son format d'origine.

superposition - Définitions Français : Retrouvez la définition de superposition, ainsi que les synonymes, expressions. - Dictionnaire, définitions.

Bonjour, Je viens poster pour un problème qui est visiblement connu/répandu sur Android 6 Marshmallow, à savoir la superposition d'écran.

Ancien chercheur en physique quantique, Jacob Kelley voit son monde basculer le soir où Brian Vanderhall s'invite chez lui et tire sur sa femme pour lui prouver.

. repasser Firstmark · Protocole de pose au fer à repasser Hotmark Révolution · Utilisation des tapes avec les imprimables CHEMICA · Superpositions Transfer-.

Les résultats de l'enquête auprès des ménages ont également montré l'intensité de la superposition de programmes. Presque un an après la création de la.

Superpositions de droits sur le sol en Europe par Joseph Comby1. Les superpositions de droit dans l'Europe ancienne. Les superpositions de droits sur la terre.

19 mars 2012 . Cependant, on remarquera qu'il se contente d'exposer les situations de superpositions de domanialités publiques, et très succinctement le.

30 juin 2008 . ´Etude théorique et expérimentale de superpositions quantiques cohérentes et d'états intriqués non-gaussiens de la lumi`ere.

traduction superposition anglais, dictionnaire Francais - Anglais, définition, voir aussi 'supposition',superstition',supervision',superproduction', conjugaison,.

En céphalométrie bidimensionnelle (2-D), la base du crâne est souvent utilisée pour les superpositions parce que les changements qu'elle subit après le.

Je vous dit pas le temps de calcul lorsqu'on imprime 20 pages et avec les superpositions pour sortir une page presque noire.. C'est les cas.

Jupe à taille en matières variées avec superpositions de tulle asymétriques dans les tons de rose. Image 3 de JUPE EN TULLE À SUPERPOSITIONS de Zara.

Many translated example sentences containing "superposition" – English-French dictionary and search engine for English translations.

Dictionnaire des synonymes simple, rapide et gratuit.

Bonsoir, Cela fait une semaine que j'ai un problème avec mon portable (Samsung Galaxy S6) Prenons un exemple : Je vais sur l'application.

Comment faire des superpositions avec le Fisheye Baby 110 ? Les superpositions sont chères à tous les lomographes, et c'est pour cela que nous avons pensé.

Une opération de superposition est beaucoup plus qu'une simple combinaison de réseaux linéaires. Tous les attributs des entités composant la superposition.

26 oct. 2017. Vous rencontrez le message d'erreur suivant "Superposition d'écran détectée" sur votre smartphone Android et vous souhaitez savoir comment.

Orthopédie dentofaciale - Article d'archive - Superpositions en céphalométrie : méthodes et procédés, intérêt en clinique orthodontique - EM consulte.

Le projet de renaturation de l'Aire est l'ossature d'une réorganisation territoriale et paysagère de toute la plaine de l'Aire. C'est à partir du cours d'eau que sont.

Importez des données en tant que superpositions 2D drapées sur le terrain. Si vous ne disposez pas de coordonnées géographiques pour définir.

Bonjour, j'avais un probleme d'installation d'application qui demandait de desactiver les superpositions pour accorder des autorisations.

Superpositions, Ion Grigorescu, Ion Grigorescu (né en 1945, vit et travaille à Bucarest) est peut-être la personnalité artistique la plus emblématique de.

Superposition, Lyon (Lyon, France).  $4265$  likes  $\cdot$  213 talking about this  $\cdot$  860 were here. Superposition est une véritable galerie à ciel ouvert.

Une superposition d'images est un fichier image de format .png qui peut apparaître sur l'affichage de la carte, principalement pour prendre en charge les.

Skip to content. COLLECTIONS · RENDEZ-VOUS · LA MAISON · TARIFS · LE

JOURNAL. Search for: Les superpositions de vêtements pour homme fin.

La dernière modification de cette page a été faite le 5 mai 2017 à 14:43. Les textes sont disponibles sous licence Creative Commons attribution partage à.

15 nov. 2016 . Lors de modification des paramètres d'autorisation, le message "Superposition d'écran détectée" s'affiche, ce tutoriel vous explique la solution.

En algèbre linéaire, la Superposition (mathématiques) (de); En théorie électrique et en systémique, le principe de superposition; En mécanique quantique,.

Robe à effet de superpositions. grauerstar. goldenerstar. 99,99 €. Prix TTC,. Délais et frais de livraison. voir le descriptif complet. Coloris : multicolore.

3 nov. 2016 . Superposer les couches de vêtements est devenu une tendance forte de cet automne-hiver. Comment l'adopter facilement sans faux pas?

30 sept. 2016 . Android vous prévient qu'une superposition d'écran a été détectée. zzs . vous devez désactiver la superposition d'écran pour régler le souci.

Chez Stradivarius, tu trouveras 1 Jupe asymétrique à superpositions pour seulement null France . Entre et découvre bien d'autres null.

Superposition (Explorer). @ Superposition 1. Les objets sont tous de couleur différente. Position fixe. @ Superposition 2. Les objets ne sont pas tous de la.

François Seigneur Architecte et plasticien, François Seigneur suit un parcours jalonné de réalisations, d'expositions et d'activités parmi lesquelles il cite en.

Consolidation des superpositions MIDI. Il peut s'avérer problématique de convertir des contrôleurs MIDI réguliers en données Note Expression ou d'éditer des.

Une superposition d'image est un fichier image qui peut être utilisé dans l'affichage cartographique, principalement pour prendre en charge les présentations.

Cet article ne cite pas suffisamment ses sources (décembre 2010). Si vous disposez d'ouvrages ou d'articles de référence ou si vous connaissez des sites web.

Théorème de superposition. Ce théorème découle directement de la linéarité des équations de Kirchhoff : un dipôle constitué de dipôles linéaires est un dipôle.

L'option Superposer (Overlay) du menu Dessin Legacy (Legacy Dwg) vous permet de superposer des vues sélectionnées ou une feuille entière du dessin.

photo d'une boite de griffonnages avec quatre transparents travaillés en superposition afin de donner. Quatre verres griffonnés en superposition, disposés dans.

4 mai 2017 . Une ou plusieurs applications refusent de se lancer ? Votre smartphone affiche le message d'erreur superposition d'écran détectée ?

Depuis plus une semaine, le message "Superposition d'écran détectée" ne cesse d'apparaître lorsque je souhaite accéder à ma galerie ou.

Des idées de superpositions réussies,Notre collection Kalmbaka est faite pour ça.

Le code général de la propriété des personnes publiques (CG3P) institue une procédure relative aux situations de superposition d'affectations sur un.

Shop for Floral Tiered Dress (3-16 ans) at Next France. International shipping and returns available. Achetez dès maintenant !

Découvrez notre nouvelle collection de qualité Premium pour bébés : jolis ensembles, combinaisons et accessoires en laine chaude, duvet et cachemire tout.

T HedbergSur les r≐arrangements de fonctions de la classe A et les ensembles d'interpolation pour A(D2). C. R. Acad. Sci. Paris, 270 (1970), pp. 1491-1494. 4.

23 sept. 2015 . merci pour le cours comment traiter les superpositions, très intéressant. J'ai hâte de voir une nouvelle vidéo. Lyse. Connectez-vous pour.

La superposition de différents vêtements est tendance à toutes les saisons – trouvez votre look préféré dans la boutique en ligne CECIL.

SITE OFFICIEL du collectif SUPERPOSITION. Promotion de l'art urbain, valorisation des espaces par l'art, suggestion de réappropriation de l'espace urbain.

Microsoft Expression Encoder vous permet d'insérer une superposition visuelle ou audio dans votre vidéo. Une superposition visuelle est une image statique ou.

16 mars 2017 . Bonjour à tous et à toute ! Quelques temps que je joue et que j'accumule en banque et dans mon inventaire maintenant, et j'ai remarqué que,.

18 août 2017 . Les superpositions sont des objets qui, sur une carte, sont liés aux coordonnées de latitude/longitude. Elles se déplacent donc lorsque vous.

RÊVERIE - SUPERPOSITIONS À une peinture abstraite aux couleurs douces et aériennes tout en adéquation avec la technique utilisée de laquarelle,.

4 nov. 2016 . Pendant l'automne et l'hiver, on fait des superpositions de pièces de vêtements pour se garder au chaud. Voici 5 règles à suivre pour faire du.

20 mai 2016 . Afin d'accentuer l'effet de superposition, j'ai rajouté une écharpe XXL, shoppée sur Asos, LA pièce qui allie style et praticité. Pour le bas, j'ai.

Superposition : définition, synonymes, citations, traduction dans le dictionnaire de la langue française. Définition : Action de superposer.

24 janv. 2017 . Du coup, ce look est assezintéressant, tant au niveau des superpositions, qu'au niveau de la provenance des différentes pièces. Mixer de.

11 nov. 2010 . Une superposition simple en apparence. Ecartons d'office l'enfonçage de portes ouvertes: la chemise formelle de bureau, si elle est portée.

De très nombreux exemples de phrases traduites contenant "superposition" – Dictionnaire anglais-français et moteur de recherche de traductions anglaises.

20 mars 2017 . Lorsque l'option Superpositions d'état de la sauvegarde est activée, Norton ajoute une icône d'état de sauvegarde aux fichiers, en fonction des.

7 sept. 2014 . Maîtrisée, la superposition peut donner une allure cool et avant-gardiste à un look. Vue sur les podiums Chanel, Hermès ou Jacquemus,.

Les superpositions sont des éléments d'images ou de texte placés sur un modèle dans un projet de la fenêtre principale. Elles peuvent être positionnées,.

Doudoune en tissu technique. Jeu de superpositions à l'avant et au dos. Coupe fluide, réglable grâce à des soufflets latéraux. Col classique et capuche.

Noté 5.0. Superpositions - Gilles Deleuze, Carmelo Bene et des millions de romans en livraison rapide.

J'aimerai avoir une seule couche sans superpositions de polygones. Je pourrais utiliser dans Postgis la fonction st\_différence sur les deux.

6 janv. 2017 . En jouant avec les superpositions, il est possible de réinventer sa garde-robe sans dépenser un sou. Quelques bonnes idées pour créer des.

Dans la version 8 de thinkdesign, nous avons introduit une nouvelle fonctionnalité qui permet d'éliminer les superpositions entre des ensembles.

5 Apr 2015 - 57 minThis talk touches on three questions regarding the ontological status of quantum states using the .

Transparence –  $01 \cdot$  Transparence –  $03 \cdot$  Monumentales  $\cdot$  Bilames  $\cdot$  Découpages  $\cdot$  Panneaux Muraux · Superpositions · Trépieds · Archives · Atelier · A Propos.

Pour 2 vues simples de la pierre (de face) on compte 12 images résultantes d'un traitement optique : 8 superpositions de 8 vues (où varient l'incidence, le temps.

Les mutations domaniales et les superpositions d'affectations sont deux mécanismes développés par la pratique pour assurer le meilleur emploi des.

29 juin 2016 . Ça me dit '' pour modifier ce paramètre d'autorisation, vous devez d'abord désactiver la superposition d'écran '' D'une, je ne comprends pas.

16 sept. 2016 . La page tendance : Strates et superpositions. 0. partages sur les réseaux sociaux. Si vous avez déjà ouvert le numéro 233 d'étapes: vous avez.

Dans cette tâche, vous allez apprendre à créer, définir et effacer des superpositions d'image sur une icône pour informer l'utilisateur de l'activité du site épinglé.

Plus il y a de couches, mieux c'est ! Commandez maintenant sur PLT.

19 Mar 2016 - 2 min - Uploaded by Polyphonie XSuperpositions - 1979 Carmelo Bene a eu un rôle primordial dans le renouvellement du théâtre .

9 mai 2016 . La galerie Loire de l'Ecole nationale supérieure d'architecture de Nantes accueille jusqu'au 13 mai l'exposition «Superpositions» de.

Robe en tricot avec superpositions. #VES.4969.213. 134,00  $\epsilon$  53,60  $\epsilon$  -60%. Couleur Noir. Couleur. Noir. Taille. Taille. XS · S · M · L · XL. Quel est votre taille?

17 nov. 2014 . Je ne traiterai pas non plus de la superposition du bas de la silhouette, le combo jupe pantalon qui a récemment tenté un come-back restant un.

On sait que, comme en bonne stratigraphie, seule la présence de superpositions de figures sur un panneau peint permet, en l'absence de moyens de dater.

Découvrez et enregistrez des idées à propos de Superpositions sur Pinterest. | Voir plus d'idées sur le thème Look audacieux, Gera et Vert et brun.

Les superpositions d'images peuvent être dessinées sur l'affichage de la carte, principalement pour prendre en charge les présentations: vous pouvezajouter.

Les apparences (et les superpositions) ajoutent des dimensions à une visualisation. L'effet d'une apparence (regroupement, juxtaposition ou empilement).

Aujourd'hui je vous propose de mélanger deux images pour en composer une troisième. L'une est la demeure à Sarlat en laquelle naquit au 16ème siècle.

Superpositions. Richard III de Carmelo Bene Traduit de l'italien par Jean-Paul Manganaro et Danielle Dubroca suivi de. Un manifeste de moins par Gilles.

Dans le circuit déjà étudié précédemment, déterminer tous les courants et toutes les tensions par application du théorème de superposition. Exemple de circuit.

L'outil Supprimer la superposition offre plusieurs méthodes pour supprimer les superpositions entre deux zones de chalandise ou plus, par exemple l'approche.

Le découpage est souvent utilisé pour supprimer les superpositions les plus importantes et les plus visibles dans les polygones. Si vous possédez ArcGIS for.

9 janv. 2017 . Grâce à l'aspect miscible des encres des marqueurs Chameleons Pens, vous allez pouvoir générer de nouvelles nuances de tons ! Imaginez.

Savoir comment améliorer une vidéo en utilisant des filtres et effets de superpositions avec Filmora video editor.

9.4 MÉTHODE DE SUPERPOSITIONS La méthode de superpositions consiste en la superposition des couches d'informations géoréférencées de diverses.

Grand collier & agrave; superpositions avec flè ches en strass, .

http://www.claires.com/fr/grand-collier-a-superpositions-avec-fleches-en-strass-44449.

Découvrez les discussions, trucs et astuces et conseils de la communauté sur Autorisation la superposition d'écran.

Superpositions en broderie créative, Valérie Campbell-Harding, Manu Grey, Eyrolles. Des milliers de livres avec la livraison chez vous en 1 jour ou en magasin.

Le procédé des superpositions consiste à comparer deux tracés de . Les méthodes de superpositions sont nombreuses et l'interprétation des résultats en est.

29 nov. 2016 . Si chaque saison amène son lot de 'it' pièces aussi désirables qu'hors de prix,

elle donne également naissance à moult nouvelles.

superposition is a project about the way we understand the reality of nature on an atomic scale and is inspired by the mathematical notions of quantum.

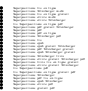